Вашему вниманию предлагаются прекрасный пошаговый Курс, который проведет вас без проблем от нулевого уровня до, опубликованного в Интернете Вашего персонального коммерческого блога!

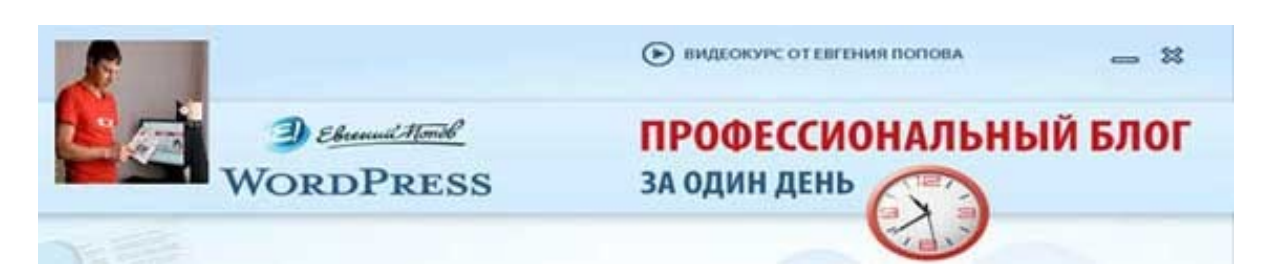

Автор – **Евгений Попов**, признанный профессионал Рунета, берет Вас за руку, и Вы шаг за шагом двигаетесь к полноценному практическому освоению всех технических тонкостей создания и ведения собственного коммерческого блога! Проверьте здесь, что это действительно так! http://boriskorzh.com/rd/wp 241

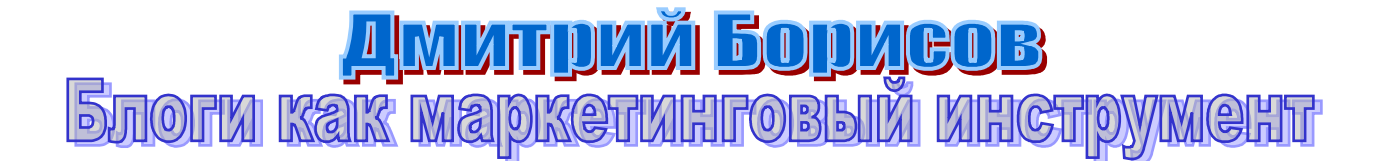

Каждый человек, который стремится создать свой бизнес в интернете или уже развивает его, отлично знает о таких эффективных инструментах, как рассылки и автоответчики с сериями писем.

Правильное использование этих маркетинговых инструментов позволяет постоянно увеличивать свою аудиторию, налаживать с ней доверительные отношения, а, следовательно, обеспечивать себе необходимый объем продаж товаров и услуг.

Но в последнее время не все так гладко в работе с рассылками. Регулярно растущее количество спама и ужесточение фильтров в почтовых системах создают огромную помеху в доставке писем Ваших рассылок и e-mail-курсов тем людям, которые подписались на их получение.

Владельцы больших подписных листов уже убедились на своем горьком опыте в том, что администраторы почтовых сервисов с большим трудом вносят коррективы в свои почтовые фильтры для разрешения получения пользователями тех или иных рассылок. Многие же администраторы вообще закрывают на это глаза.

Эффективность собственной рассылки и серий писем постоянно снижается "благодаря" всем этим фильтрам и данные интернетинструменты все хуже выполняют свою роль в Вашем интернетбизнесе.

Сейчас все более активно занимает свои позиции новый маркетинговый инструмент - собственный блог и его способ распространения информации, основанный на технологии RSS.

**Собственный блог** - это нечто вроде он-лайн журнала, который регулярно пополняется автором новыми заметками, небольшими статьями, собственными суждениями и пр.

Основная цель любого блога - передача информации от автора к читателю. А при правильном использовании блога - это еще и отличнейший инструмент установления доверительных отношений со своей аудиторией. Ведь за топиками на блоге всегда ярко прослеживается ЛИЧНОСТЬ автора и его отношение к различным событиям, что позволяет читателям получить наиболее полное представление об авторе, его компетентности в том или ином вопросе и определить для себя степень доверия к автору блога.

Имеющаяся на блогах технология RSS позволяет читателям подписываться на обновления блога с помощью специальных программ (RSS-агрегаторов) или непосредственно из браузера (например в браузере Opera) и регулярно получать самую свежую информацию с блога.

При этом, читатель полностью сам конролирует получение информации по RSS-каналу и для привлечения его внимания (ведь подписываться он может на неограниченное количество RSS-лент) автору необходимо быть оригинальным и предоставлять действительно интересный и полезный контент.

При использовании блогов, никакие фильтры или проблемы e-mailсерверов, а также невменяемые админы почтовых систем уже не станут преградой в получении пользователем Вашей информации с блога.

Открыть свой блог с технической стороны совсем не сложно. Существуют как специальные сервисы, где совершенно не требуется технических знаний, так и серверное программное обеспечение. Например, мой блог "Интерсетевой бизнес в деталях" создан на ПО WordPress, для которого доступна русская версия.

## **RSS-агрегаторы**

Как уже упоминалось выше, их задача - доставлять информацию читателям с RSS-каналов.

Существует огромное количество таких программ, как платных так и бесплатных с различной функциональностью.

Из бесплатных можно указать программу Abilon поддерживающую русский язык. Производитель ActiveRefresh. Программа проста и надежна, в процессе работы при обновлении новостей рядом с иконкой в трее выскакивает предупреждение, что появилась такаято новость.

Уверен, используя такой (пока еще довольно новый для Рунета) инструмент интернет-маркетинга, как собственный блог, Вы не только установите со своими читателями отличные доверительные отношения, но и сможете многократно увеличить свой бизнес и объем своих продаж.

-----------------------------

**Дмитрий Борисов -** Консультант по вопросам создания интерсетевого бизнеса - [http://linkz.ru.](http://www.linkz.ru/)